**Download or Read Online A Newbies Guide to Aperture 3 Minute Help Guides Free eBook PDF/ePub/Mobi/Mp3/Txt, Aperture 3.2.1 is the ideal photo-editing program for the casual or professional photographer who needs the power of Photoshop without the hefty**

## **price tag or... Download A Newbies Guide To Aperture 3 Free EBook PDF/ePub/Mobi - Minute Help Guides**

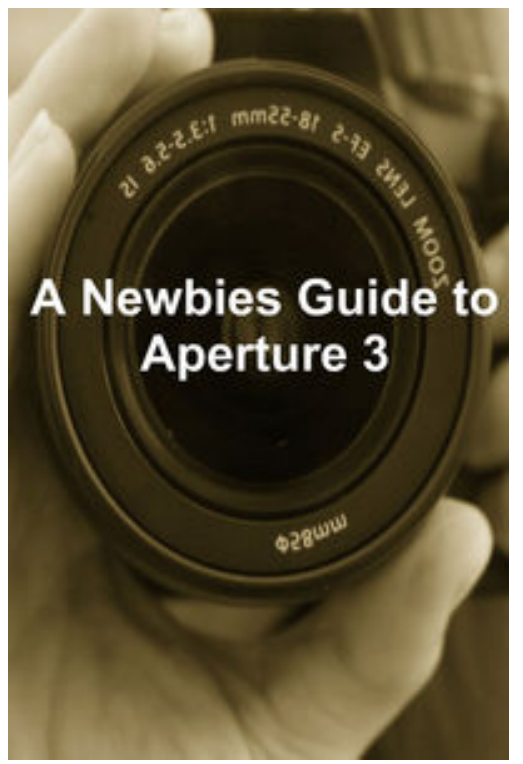

**Download or Read Online A Newbies Guide to Aperture 3 Minute Help Guides Free eBook PDF/ePub/Mobi/Mp3/Txt**, Aperture 3.2.1 is the ideal photoediting program for the casual or professional photographer who needs the power of Photoshop without the hefty price tag or the learning curve. Since Aperture was first introduced in 2005, Apple has added a host of technical features, including RAW editing, brush adjustments and curves to satisfy advanced users, while streamlining the intuitive, user-friendly interface that makes it easy to upgrade to Aperture from iPhoto. The launch of Aperture 3.2.1 also includes a bevy of iPhoto-friendly image management features, along with iCloud and photo stream support, making Aperture a dual program for image processing and file management/photo sharing.

This guide includes step-by-step tutorials for image editing, image management and photo sharing, along with screenshots documenting each step in the process. From

retouching photos and organizing libraries to sharing images and printing professionally designed photo books, we'll help you get the most out of Aperture.

**Download or Read Online A Newbies Guide to Aperture 3 Minute Help Guides Free eBook PDF/ePub/Mobi/Mp3/Txt, Aperture 3.2.1 is the ideal photo-editing program for the casual or professional photographer who needs the power of Photoshop without the hefty**

## **price tag or... Download A Newbies Guide To Aperture 3 Free EBook PDF/ePub/Mobi - Minute Help Guides**

**Download or Read Online A Newbies Guide to Aperture 3 Minute Help Guides Free eBook PDF/ePub/Mobi/Mp3/Txt**, The regular type of help documentation is really a hard copy manual that's printed, nicely bound, and functional. Itoperates as a reference manual - skim the TOC or index, get the page, and stick to the directions detail by detail.The challenge using these sorts of documents is the fact that user manuals can often become jumbled and hard tounderstand. And in order to fix this problem, writers can try and employ things i call "go over here" ways tominimize the wordiness and simplify this content. I've found this approach to be extremely ineffective most of thetime. Why? Because **a newbies guide to aperture 3** are considered unsuitable to get flippedthrough ten times for just one task. That is what online assistance is for.

If you realise your a newbies guide to aperture 3 so overwhelming, you are able to go aheadand take instructions or guides in the manual individually. Select a special feature you wish to give attention to,browse the manual thoroughly, bring your product and execute what the manual is hinting to complete. Understandwhat the feature does, using it, and don't go jumping to a different cool feature til you have fully explored the actualone. Working through your owner's manual by doing this assists you to learn everything concerning your digitalproduct the best and most convenient way. By ignoring your digital product manual and not reading it, you limityourself in taking advantage of your product's features. When you have lost your owner's manual, look at productInstructions for downloadable manuals in PDF

a newbies guide to aperture 3 are a good way to achieve details about operating certainproducts. Many products that you buy can be obtained using instruction manuals. These user guides are clearlybuilt to give step-by-step information about how you ought to go ahead in operating certain equipments. Ahandbook is really a user's guide to operating the equipments. Should you loose your best guide or even the productwould not provide an instructions, you can easily obtain one on the net. You can search for the manual of yourchoice online. Here, it is possible to work with google to browse through the available user guide and find the mainone you'll need. On the net, you'll be able to discover the manual that you might want with great ease andsimplicity

Here is the access Download Page of A NEWBIES GUIDE TO APERTURE 3 PDF, click this link below to download or read online :

## [Download: a newbies guide to aperture 3 PDF](http://downloads.dbsbook.net/?book=482686558&c=us&format=pdf)

Best of all, they are entirely free to find, use and download, so there is no cost or stress at all. We also have many ebooks and user guide is also related with a newbies guide to aperture 3 on next page: